# **HexDump Torrent (Activation Code) Download (2022)**

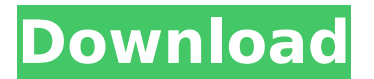

#### **HexDump [Win/Mac] [March-2022]**

HexDump Crack Mac command-line Hexadecimal Displayer and Analyzer Program. It displays or changes text to hexadecimal. You can change the color of the displayed text by adding r, g or b to the end of the line of text. Example: Text Color: Black Text Color: Green Text Color: Red Text Color: Blue Hex colors can be displayed or replaced by any number of hexadecimal digits. The program has an option to print the text, which you can change by adding a period before the 't'. Example: Text Color: Black Text Color: Green Text Color: Blue.Print A new line at the beginning of the text can be added by adding a comma before each line of text. Example: Test,This,Is,Test,Text,Just,a,Test,to,see,if,it,prints,out,the,color,of,the,line. Tab is replaced with any amount of spaces and multiple spaces are replaced with a single space. Note: If the name of the file is longer than the default display length (32), it will automatically be truncated to fit the standard display length. This is determined by the environment variable MAX\_HEX\_LINES, which can be changed by the command-line tool. Example: Note: The numerical part of the command line arguments must not contain any delimiters, as this would result in an invalid command line. If you're not sure if the given arguments do or don't contain such delimiters, you can check the file itself. To do so, press the F9 key while the file is open in notepad. Example: Another thing that can be added to the command line arguments is text enclosed with angle brackets (brackets) and text enclosed with quotation marks (""). This is the only possible way to add a new paragraph or line of code. Example: Note: The hex file must be added as a parameter. In a Command Prompt window, write "HexDump Product Key [filename].Cracked HexDump With Keygen [filename].extension" and press the Enter key to start the process. Example: You can easily export data from HexDump Crack Mac. You only have to click the "Copy to Clipboard" button and copy the data to the clipboard. Example: The clipboard contains the hex data, which can be pasted into any hex viewer.

#### **HexDump Serial Number Full Torrent**

HexDump is a command-line application that gives you the possibility to examine the hexadecimal code of any file, regardless of its type. It features a simple syntax that can be tackled not only by experienced users, but also those less familiarized with console tools. Setup and prerequisites Installing this program takes minimal

time and effort, thanks to the fact that there are no special options bundled with the setup kit. However, it depends on.NET Framework, so you must have this platform installed, otherwise it won't work properly. If the program fails to launch when double-clicking its file, you can launch a Command Prompt instance to call its process. Writing its name without any arguments shows the syntax, which is "HexDump filename.extension". How it works Therefore, all you have to do is write the name and extension of the file whose hex code you want to view in this window. If it's in a different directory than the application, this should be specified. Lines of code start appearing on the screen until all information is processed. During this time, you can left click the screen to pause the task as well as right click it to resume the job. There are no options implemented by HexDump for editing the hexadecimal code to be able to change the structure of the file, nor for printing or exporting data to file. However, you can select and copy text to the Clipboard by pressing the Enter key. Evaluation and conclusion The software application swiftly loaded hex code in our tests, even in the case of very large files. Evidently, this depends on the size of the files in question. We haven't experienced any stability problems, as it didn't hang, crash or indicate errors. Although it doesn't implement richer command-line arguments, HexDump offers a straightforward solution for analyzing any file via hexadecimal display, by just inputting a line of code in a Command Prompt instance. It hasn't received updates for a long time.Q: Good old fashioned fun I've been playing around lately with the system operator, myra. I got rid of the top, and now I'm stuck on the old-school puzzle of trying to figure out what the heck this fun and charge operator are doing. Aside from the fun and charge, what are they actually doing? I've been reading around, and I've found a few things. They seem to 3a67dffeec

## **HexDump Crack+ Product Key Full**

Older than Linux and BSD, the program was released on SourceForge at the end of 2008. At the moment of this article's publication, the latest version is available on the same page. It was developed by a Russian student named Nikolay Vasilyev. It provides a hexadecimal code display window for files of any type and size. Although it works only with.NET applications, it didn't require the.NET Framework to install, so it should be accessible for any user. In version 2.0, the tool boasts a more visually pleasing graphical interface, with a maximize button. However, it took two clicks to maximize the window, and unfortunately, it wouldn't auto-hide again after being exited. The fact that it doesn't produce additional error logs is the only shortcoming of this application. HexDump License As explained above, HexDump is licensed under the GNU General Public License, version 2. Note that you should install this setup kit in a recent version of Windows, and if you're worried about compatibility with other operating systems, don't forget about the.NET Framework. You can also find HexDump on SourceForge. No price tag is present for a source code release. If this program doesn't satisfy your desires, you can download it for free.Hemodynamic effects of sodium nitroprusside in critical care patients. The hemodynamic effects of intravenously administered sodium nitroprusside were evaluated in 42 critically ill patients in whom it was judged to be appropriate to administer this drug for the management of severe, lifethreatening hypertension. The drug was administered intravenously in varying doses to maintain the systolic blood pressure at a fixed level. The systemic blood flow, cardiac output and myocardial oxygen consumption were measured by a thermodilution technique. The drug produced a significant and progressive decrease in mean blood pressure (MBP) in the range of 43 to 108% of baseline values. The mean dosage of the drug used was  $1.7 +/- 0.3$  micrograms/kg/min. The systemic blood flow was diminished progressively during the study period, with no significant difference between baseline and final measurements, despite a reduction in mean MBP. There was no significant correlation between the myocardial oxygen consumption and MBP levels. The cardiac index was also insignificantly diminished, while the mean pulmonary capillary wedge pressure remained unchanged during the study period. This study indicates that sodium nitroprusside is

### **What's New in the HexDump?**

Author: Michal Novotny Publish Date: August 01, 2018 Shareware or Freeware? Yes, free to try Language: English License: freeware Download Size: HexDump - Hexadecimal dump of a file Note: HexDump is freeware Free HexDump Download 32kDecode is a command-line application that allows you to convert text files to hexadecimal code or back. It provides a versatile and convenient syntax in order to avoid the use of any thirdparty utility. It features a simple syntax that can be tackled not only by experienced users, but also those less familiarized with console tools. Setup and prerequisites are minimal as the application is a simple download in the form of a file. This software application is licensed under GNU GPL 3.1. How it works The installation process is simple, as it takes you through a wizard that will guide you through the various aspects of the setup. Once all information is provided, it will ask you if you want to continue. If you agree, click Next. The only thing left to do is to choose a destination folder where you want to save the output files. If you want to opt out of the installation process, simply click Cancel. Otherwise, click Next and wait for the application to finish its work. Evaluation and conclusion 32kDecode can load any text file into its own program without any installation process, as it provides a simple and intuitive interface for its use. Once the file is loaded, you can start using the application to analyze and convert your text into hexadecimal code. It has received some updates, and even a few patches, but is still in early beta, so it might be not as reliable as expected. We haven't experienced any

issues while using this utility in our tests. 32kDecode Description: Author: Allesandro Acquisti Publish Date: August 01, 2018 Shareware or Freeware? Yes, free to try Language: English License: freeware Download Size: 32kDecode - Text conversion to hexadecimal code Note: 32kDecode is freeware Free 32kDecode Download Lighter implements a smart algorithm to automatically detect information hidden within documents, by analyzing and comparing their contents. In the process, it produces an archive file containing information in

## **System Requirements For HexDump:**

Minimum: OS: Windows 10 Processor: Intel i5 6500 @ 3.3 GHz or better Memory: 8 GB RAM Graphics: Microsoft DirectX 11 compatible video card DirectX: Version 11 Network: Broadband internet connection Storage: 15 GB available space Additional Notes: Upon installation, install updates as soon as possible. Maximum: Processor: Intel i7 6700 @ 3.4 GHz or better Memory: 16 GB RAM Graphics

Related links:

<https://unibraz.org/sharepoint-outlook-connector-crack-2022/> <https://www.distrixtmunxhies.com/2022/07/08/dbsync-for-oracle-and-mysql-crack-download/> <http://topfleamarket.com/?p=33166> [https://mediquestnext.com/wp-content/uploads/2022/07/Dose\\_For\\_Excel\\_\\_Download\\_For\\_PC\\_Updated2022.pdf](https://mediquestnext.com/wp-content/uploads/2022/07/Dose_For_Excel__Download_For_PC_Updated2022.pdf) [https://keralaproperties.net/wp](https://keralaproperties.net/wp-content/uploads/2022/07/Sonic_Icons_For_Lenovo_Crack__With_Registration_Code_Free.pdf)content/uploads/2022/07/Sonic\_Icons\_For\_Lenovo\_Crack\_With\_Registration\_Code\_Free.pdf <https://golden-hands.co/active-lock-crack-activation-code-with-keygen-free-download-latest/> <https://alternantreprise.com/outpost-icons-crack-with-license-code-for-windows/> <https://polyglothealth.com/wp-content/uploads/birlwon.pdf> <https://www.whotway.com/wp-content/uploads/2022/07/faifall.pdf> <https://mandarininfo.com/wp-content/uploads/2022/07/neyalm.pdf> [http://pepsistars.com/wp-content/uploads/2022/07/Coolmuster\\_iOS\\_Eraser.pdf](http://pepsistars.com/wp-content/uploads/2022/07/Coolmuster_iOS_Eraser.pdf) <https://www.casadanihotel.com/inzecue-crack-full-version-for-pc/> <https://intrendnews.com/adobe-svg-viewer-crack-activation-code-with-keygen/> <https://ihcen.com/wp-content/uploads/2022/07/railivi.pdf> <https://coolbreezebeverages.com/memspd-crack-free-updated-2022/> [http://webkhoacua.com/wp-content/uploads/2022/07/In\\_Your\\_Face.pdf](http://webkhoacua.com/wp-content/uploads/2022/07/In_Your_Face.pdf) <https://www.marhaba.es/intensevt-portable-serial-number-full-torrent-latest/> <http://mytown247.com/?p=78837> <https://silkfromvietnam.com/honeyports-crack-free-download-3264bit-march-2022/> <https://www.casaspisosyterrenos.com/wp-content/uploads/2022/07/karant.pdf>